AFRC/DSK \_\_\_\_\_\_ AF/REE \_\_\_\_\_ Asst Exec \_\_\_\_\_ Exec \_\_\_\_\_

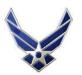

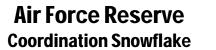

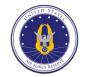

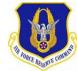

| Subject:                   |           | 0       | Originator:         |    |                   | Т             | TMT # |       |      |
|----------------------------|-----------|---------|---------------------|----|-------------------|---------------|-------|-------|------|
| Susp:                      | OPR Susp: | AO Rank | <mark>/Name:</mark> |    | <mark>AO I</mark> | Phone/E-mail: |       |       |      |
| Office                     | Rank/Name | Coord   | d Date              | Of | fice              | Rank/Name     |       | Coord | Date |
|                            |           |         |                     |    |                   |               |       |       |      |
|                            |           |         |                     |    |                   |               |       |       |      |
|                            |           |         |                     |    |                   |               |       |       |      |
|                            |           |         |                     |    |                   |               |       |       |      |
| Approval Authority: Other: |           |         |                     |    |                   |               |       |       |      |
| Purpose:                   |           |         |                     |    |                   |               |       |       |      |
| Background:                |           |         |                     |    |                   |               |       |       |      |
| Discussio                  |           |         |                     |    |                   |               |       |       |      |
| Staff Recommendation:      |           |         |                     |    |                   |               |       |       |      |
| Comment:                   |           |         |                     |    |                   |               |       |       |      |
| Tabs:                      |           |         | 4.                  |    |                   | 8.            |       |       |      |
| 1.<br>2.                   |           |         | 5.<br>6.            |    |                   | 9.<br>10      | )     |       |      |
| 3.                         |           |         | 7.                  |    |                   |               |       |       |      |
| Commen                     | t:        |         |                     |    |                   |               |       |       |      |
| Action:                    |           |         |                     |    |                   |               |       |       |      |